# Bugs & Wish list

file gallery - allow to disable the tree | Tiki Wiki CMS Groupware :: Development file gallery - allow to disable the tree

#### Status

Open

# Subject

file gallery - allow to disable the tree

#### Version

16.x

16.x Regression

# Category

- Feature request
- Dogfood on a \*.tiki.org site

#### Feature

File Gallery (elFinder or standard UI)

#### Resolution status

Confirmed

## Submitted by

Oliver Hertel

## Lastmod by

Xavier de Pedro

### Rating

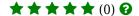

# Description

when listing a gallery via tiki-list\_file\_gallery.php?page=fgal&galleryId=<GALLERYID>, there should be a way to disable the gallery tree on the left. I have the same gallery tree in the left tiki bar, so I have it twice on the page, when working in the file galleries.

# Workaround

Hi Oliver!

This could be done since many tikis ago, with the display option per gallery to display the file tree Explorer. E.g.: I removed it from here:

https://tiki.org/tiki-list\_file\_gallery.php?edit\_mode=1&galleryId=35#contentlist\_file\_gallery-2

Ups, however, I confirm it doesn't work in 16.x at least (currently t.o) per file gallery, and only works if you disable that globally in the tiki site (which does work still indeed, after testing it). Global option here:

https://tiki.org/tiki-admin.php?page=fgal#contentfgal\_admin-3 (Search for "Explorer")

## Importance

5

Easy to solve?

7

# **Priority**

35

Demonstrate Bug (Tiki 19+)

# Please demonstrate your bug on show2.tiki.org

Version: trunk ▼

Demonstrate Bug (older Tiki versions)

Please demonstrate your bug on show.tikiwiki.org

Version: 18.x ▼

Ticket ID

6001

Created

Monday 20 June, 2016 15:09:05 GMT-0000 by Oliver Hertel

LastModif

Friday 02 December, 2016 09:31:18 GMT-0000

Comments

#### Attachments

| filename | created | hits | comment | version | filetype |
|----------|---------|------|---------|---------|----------|
|----------|---------|------|---------|---------|----------|

No attachments for this item

The original document is available at https://dev.tiki.org/item6001-file-gallery-allow-to-disable-the-tree